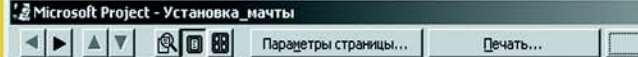

В настоящем издании рассматриваются широко используемые методы сетевого планирования и система управления проектами Microsoft Project, расширенный обеспечивающая уровень функциональных возможностей решения и анализа широкого круга проблем организации, планирования и управления самыми разнообразными проектами. Microsoft Project - это наиболее известная, постоянно совершенствующаяся система управления проектами.

Излагаемые в начале книге методы сетевого планирования являются базовыми в системе управления проектами Microsoft Project. Изучение их позволит лучше представить работу системы, а также, в дальнейшем, более эффективно использовать саму систему.

Книга содержит описание интерфейса русской версии системы MS Project, различных видов меню и инструментальных панелей, многочисленных представлений проекта. На примерах показано использование системы.

Задачей книги является изложение основ использования методов сетевого планирования и работы с современной системой управления проектами.

Книга предназначена для широкого круга читателей: учащихся, студентов, инженеров, экономистов, менеджеров и научных работников. Ее цель - стать надежным подспорьем в эффективном решении самых разнообразных практических задач и в научных исследованиях.

Книга-почтой Россия, 123242, Москва, а/я 20 тел.: (095) 258-9194, 258-9195

www.dmkpress.ru

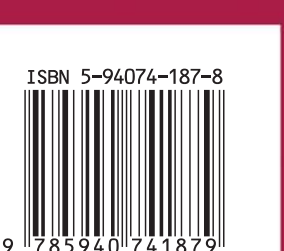

проекта ш っ  $\bullet$  $\alpha$  $\mathbf{a}$ **Commediation of Transferring Data** ய  $\bullet$ ဖာ  $\bullet$  $\alpha$  $\mathbf C$ **AWR** 

E.M

кудрявцев

 $-12 \times$ 

Справка

Закрыть

Кудрявцев Е. М.

Удобные графические средства представления

**Wicrosoft Project** 

и управления проектом

Методы сетевого планирования

**Автоматизированное** создание отчетов,

диаграмм и графиков

Хранение и обработка информации по ресурсам и затратам

Быстрый анализ изменений в проекте

MS Project

Кудрявцев Е. М.

Ä

and a strategic contract of the

# **Методы** сетевого планирования и управления проектом (MS Project Standart)

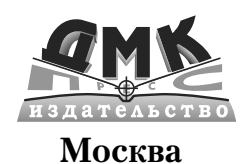

and a series of the series of the series

Ä

Ä

### Кудрявцев Е. М.

Методы сетевого планирования и управления проектом. – М.: ДМК Пресс. – 238 с., ил.

#### ISBN 5-94074-187-8

В настоящем издании рассматриваются широко используемые методы сетевого планирования и система управления проектами MS Project Standard, обеспечивающая расширенный уровень функциональных возможностей решения и анализа широкого круга проблем организации, планирования и управления самыми разнообразными проектами. MS Project Standard - это наиболее известная, постоянно совершенствующаяся система управления проектами.

Излагаемые в начале книге методы сетевого планирования являются базовыми в системе управления проектами MS Project Standard. Изучение их позволит лучше представить работу системы, а также, в дальнейшем, более эффективно использовать саму систему.

Книга содержит описание интерфейса русской версии системы MS Project, различных видов меню и инструментальных панелей, многочисленных представлений проекта. На примерах показано использование системы.

Залачей книги является изложение основ использования метолов сетевого планирования и работы с современной системой управления проектами. Книга предназначена для широкого круга читателей: учащихся, студентов, инженеров, экономистов, менеджеров и научных работников. Ее цель – стать надежным подспорьем в эффективном решении самых разнообразных практических задач и в научных исследованиях.

> УДК 004.4 ББК 32.973.26-018.2

Все права защищены. Любая часть этой книги не может быть воспроизведена в какой бы то ни было форме и какими бы то ни было средствами без письменного разрешения владельцев авторских прав.

Материал, изложенный в данной книге, многократно проверен. Но, поскольку вероятность технических ошибок все равно существует, издательство не может гарантировать абсолютную точность и правильность приводимых сведений. В связи с этим издательство не несет ответственности за возможные ошибки, связанные с использованием книги.

**CALCULATION** 

© Кудрявцев Е. М. © Оформление ДМК Пресс

ISBN 5-94074-187-8

Ä

 $\sim 10^{11}$  km  $^{-1}$ 

 $\mathcal{L}^{\pm}$  .

## **Содержание**

[Перейти на страницу с полной версией»](http://rucont.ru/efd/199432)

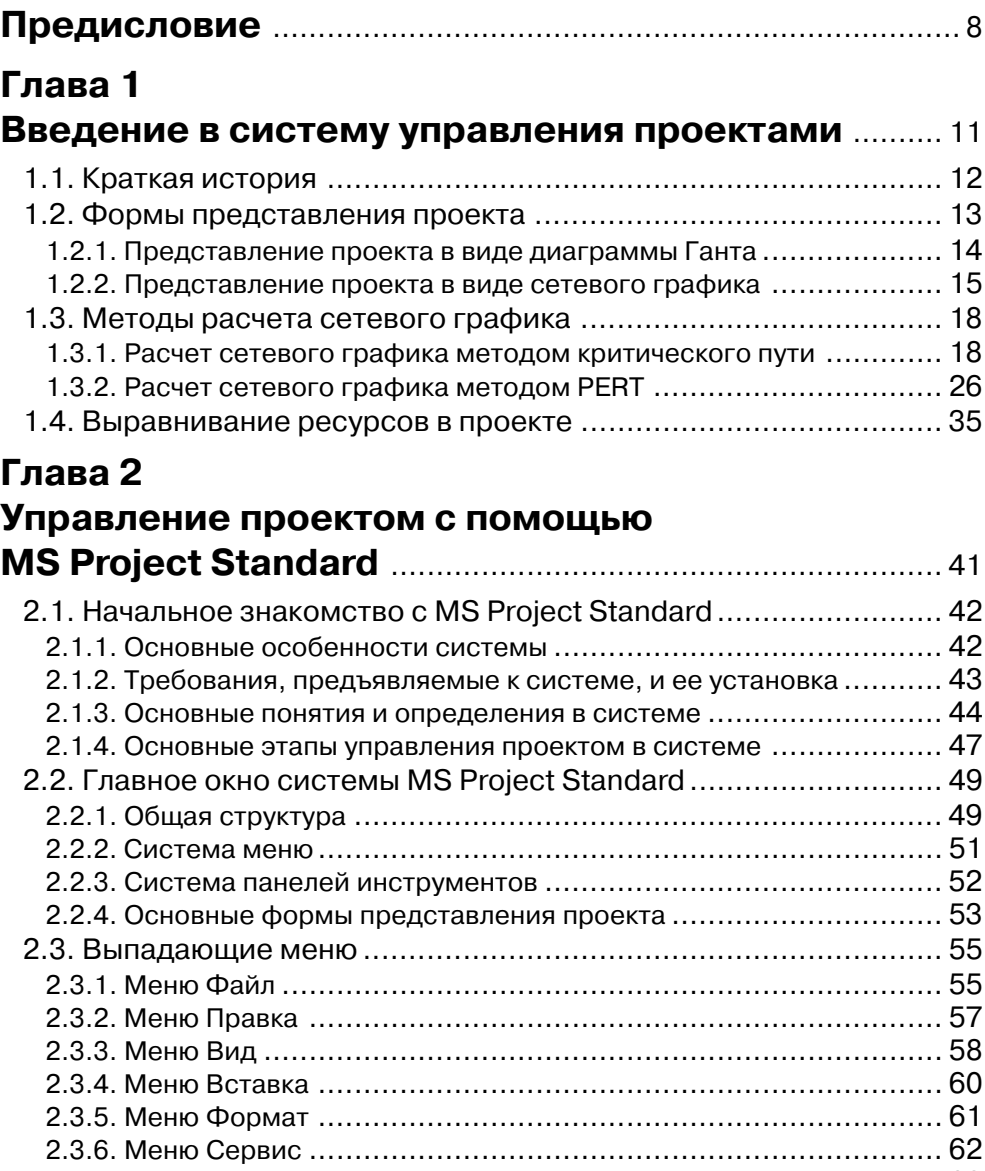

[Перейти на страницу с полной версией»](http://rucont.ru/efd/199432)

2.3.7. Меню Проект ...................................................................... 63

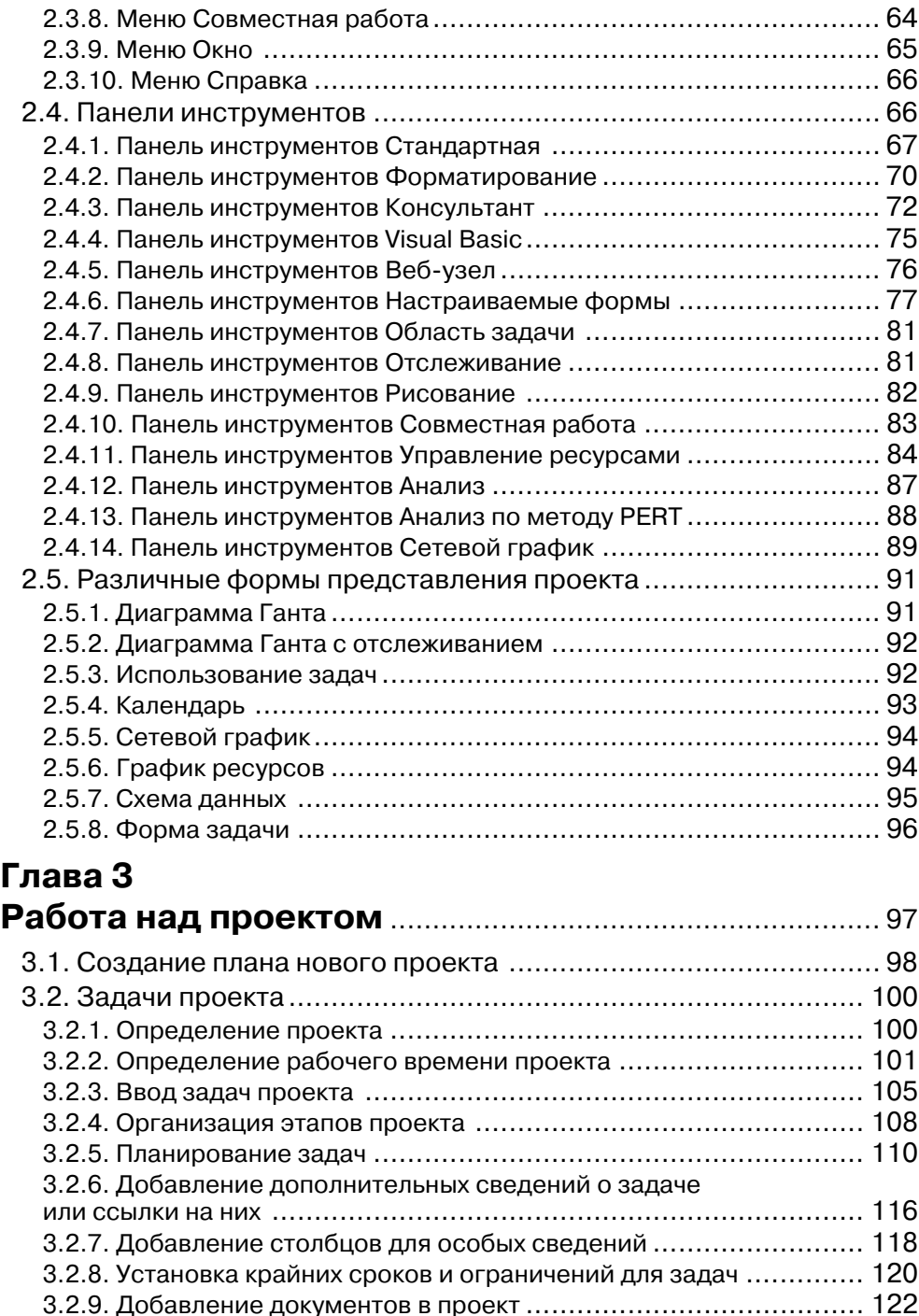

[Перейти на страницу с полной версией»](http://rucont.ru/efd/199432)

6 Методы сетевого планирования и управления проектом

[Перейти на страницу с полной версией»](http://rucont.ru/efd/199432)

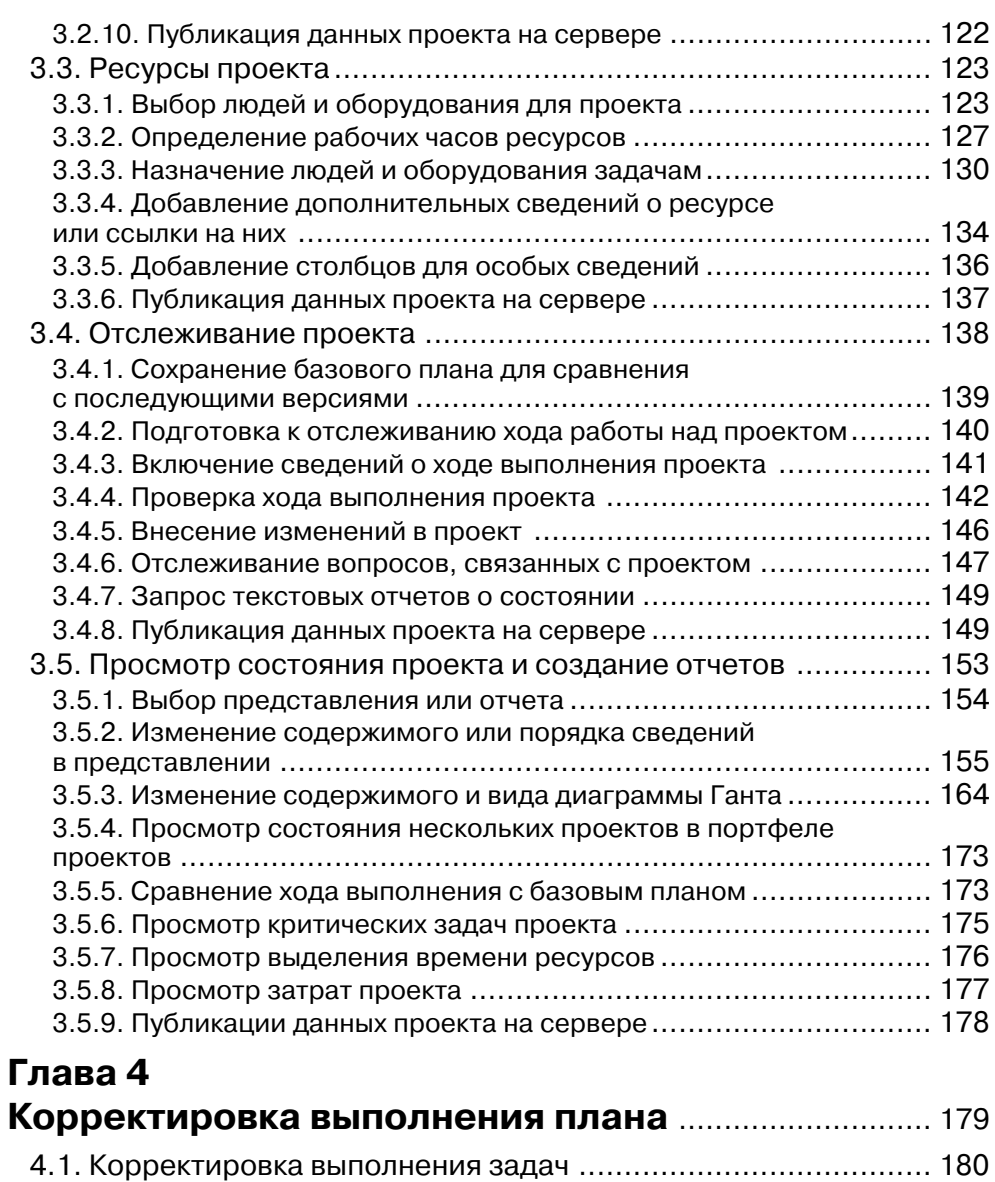

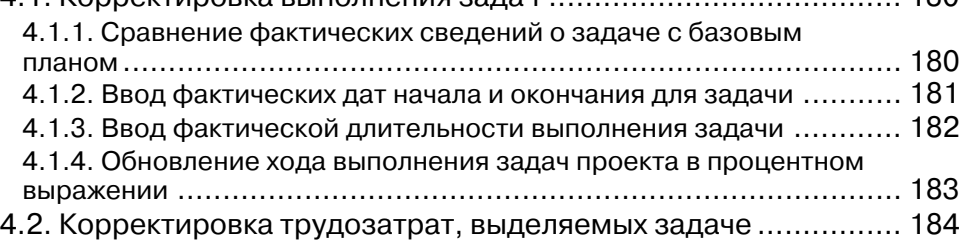

[Перейти на страницу с полной версией»](http://rucont.ru/efd/199432)

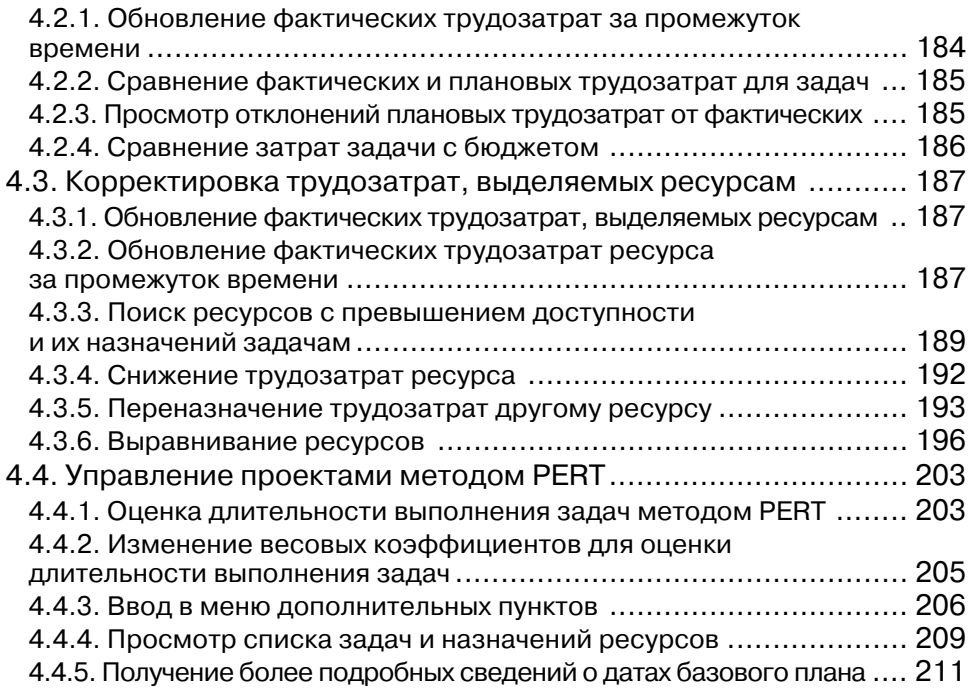

[Перейти на страницу с полной версией»](http://rucont.ru/efd/199432)

## **Глава 5**

### **Некоторые дополнительные возможности**

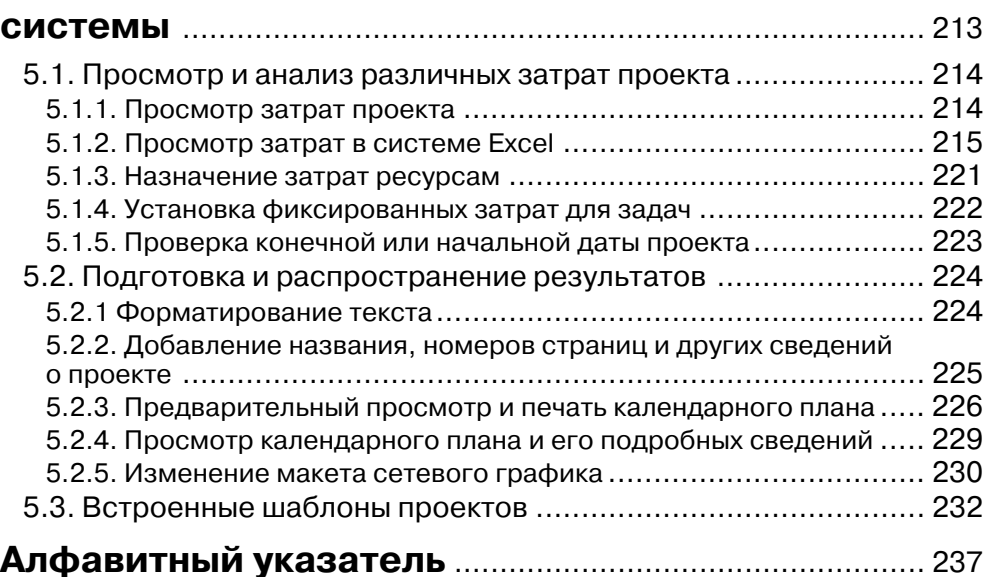

# Предисловие

С каждым годом компьютерные технологии все чаще становятся важным фактором, а также средством решения многочисленных, как производственных, так и непроизводственных задач. Данная книга посвящена вопросам управления проектами

Управление проектами - это искусство и наука организации, планирования и управления различными процессами, обладающими, как правило, индивидуальными особенностями, в условиях ограниченных ресурсов, времени и затрат.

Под проектом понимается практически любая деятельность, направленная на достижение поставленных целей с максимально возможной эффективностью при известных ограничениях по времени, ресурсам и затратам (строительство коттеджа, модернизация оборудования, проведение исследования, проектирование различных систем, открытие бизнеса и т.д.).

Для облегчения процесса управления проектами разработаны и продолжают разрабатываться и модернизироваться множество самых разнообразных методов, подходов и систем управления, например, таких, как: Turbo Project Professional, Project Scheduler, MS Project Standard, Sure Track Project Management, Timeline и др.

В данной книге рассматривается одна из самых распространенных и удобных в использовании систем управления проектами - система MS Project Standard. Если предыдущая версия состояла только из настольного приложения MS Project 2000 и дополнялась серверным пакетом MS Project Central, то теперь семейство MS Project включает три приложения: настольные приложения MS Project Standard и MS Project Professional и сервер MS Project Server. Для удобства использования MS Project Standard и MS Project Server они имеют как английскую, так и русскую версии. Если в вашей организации не используется сервер MS Project Server, то отличия между стандартной и профессиональной редакцией не будут заметны, поскольку все они связаны с возможностями использования сервера MS Project Server.

and a strategic contract of the state

Ä

Ä